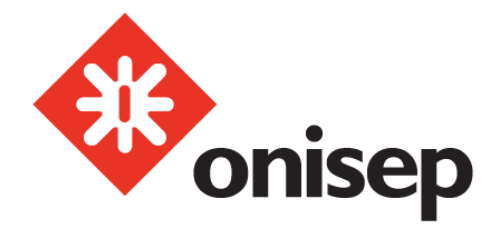

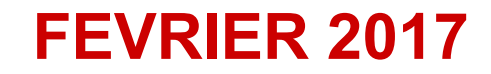

# S'orienter en fin de 3<sup>e</sup>

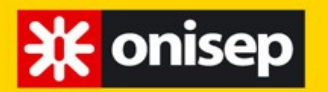

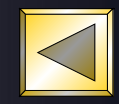

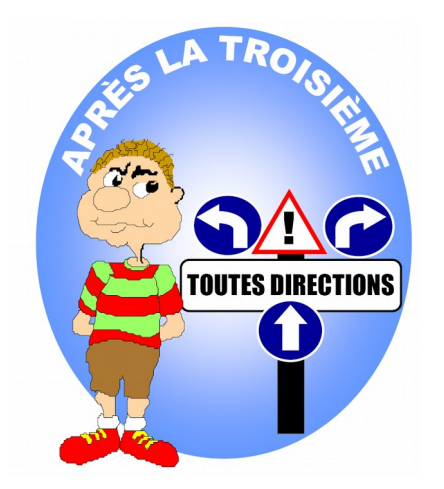

# Choisir une voie

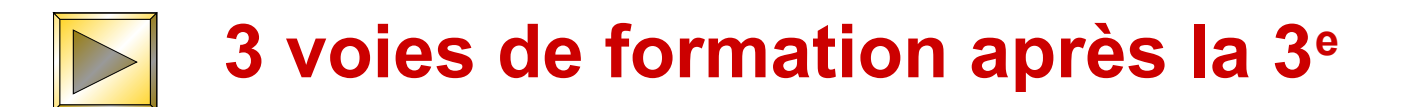

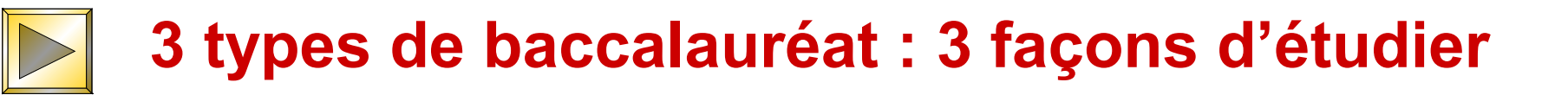

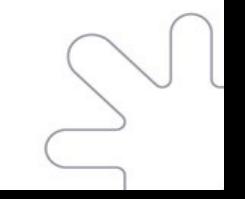

<span id="page-2-0"></span>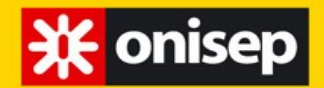

**Choisir une voie** 

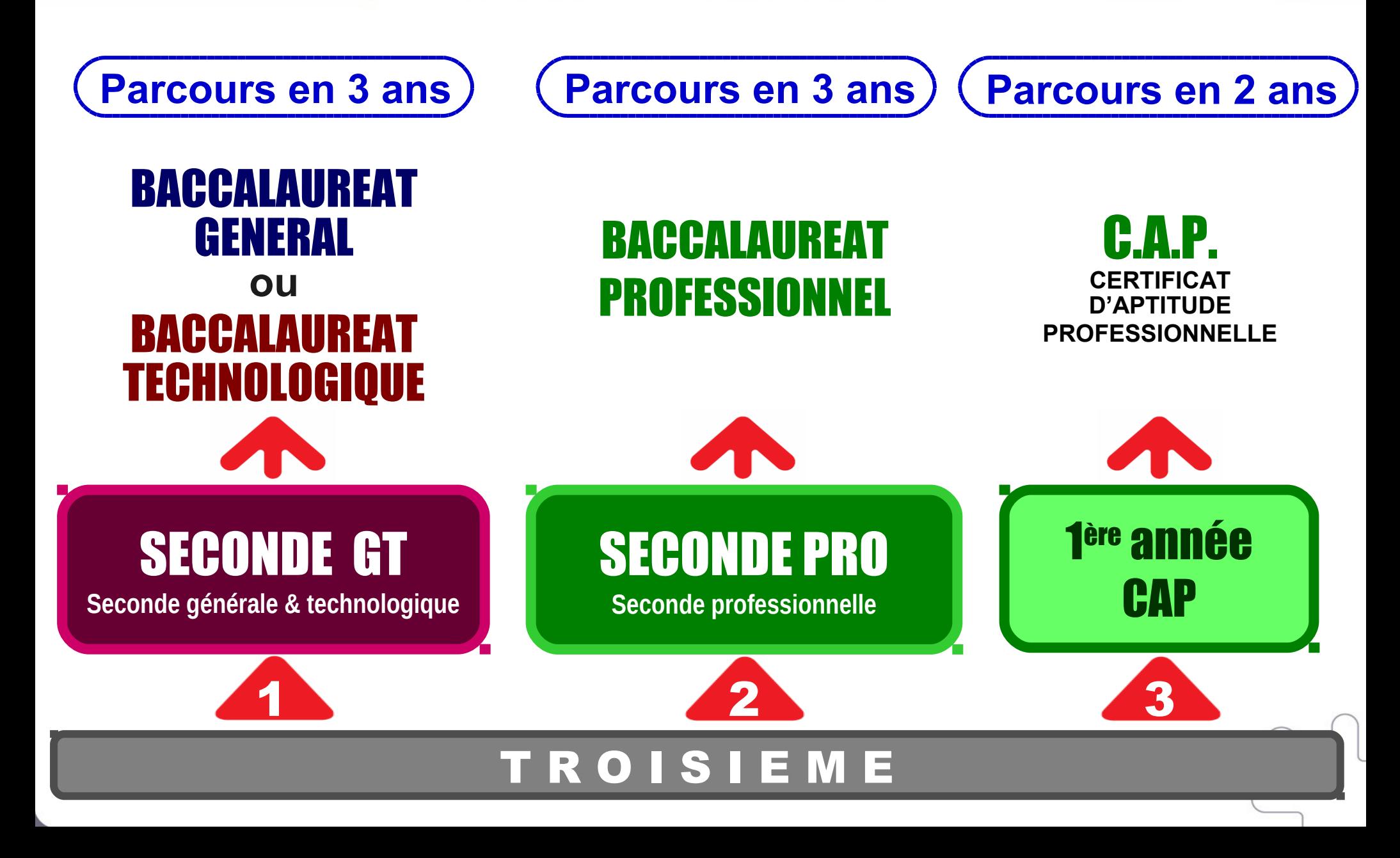

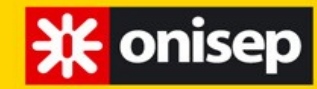

### 3 voies de formation après la 3<sup>e</sup>

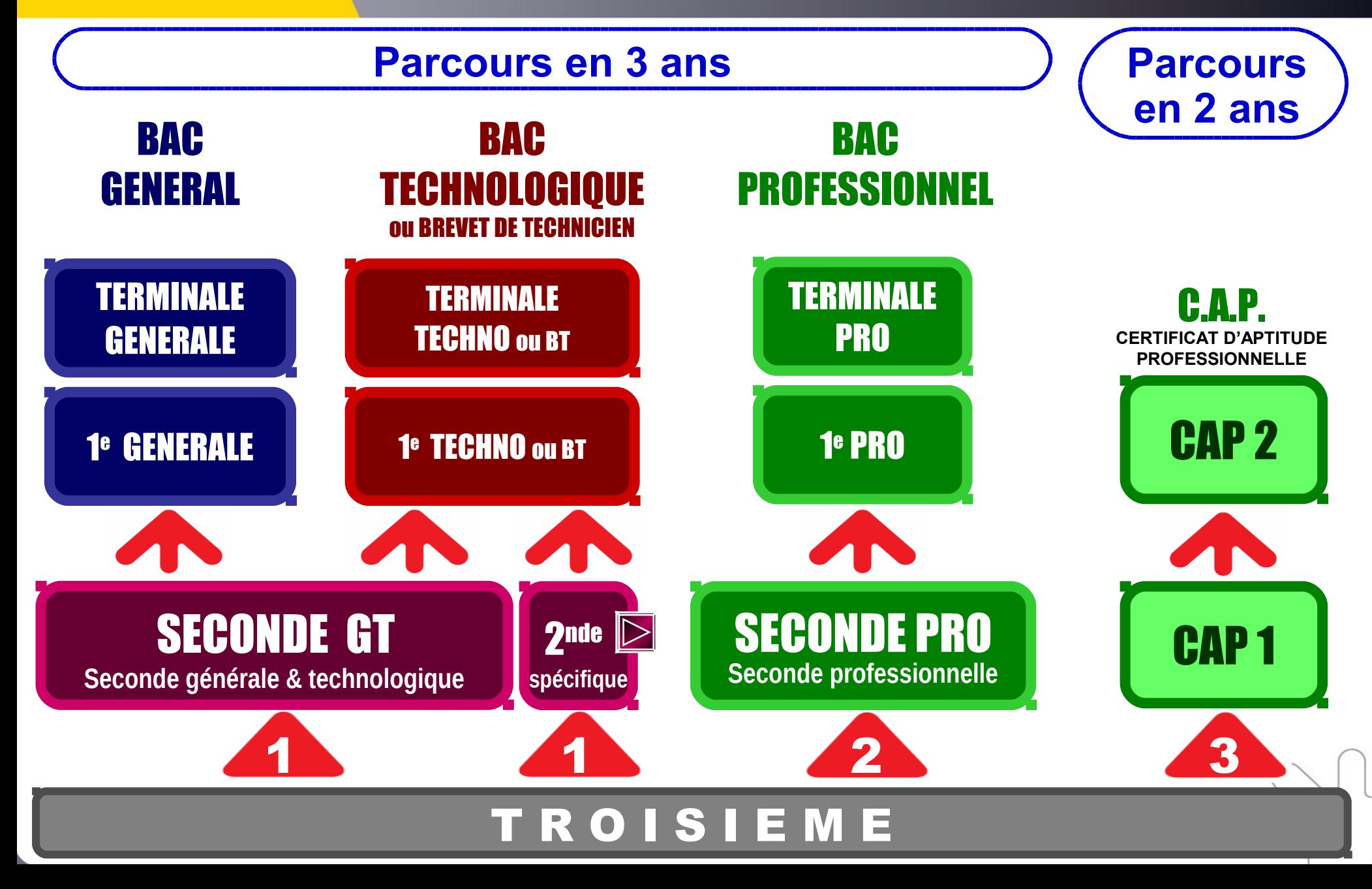

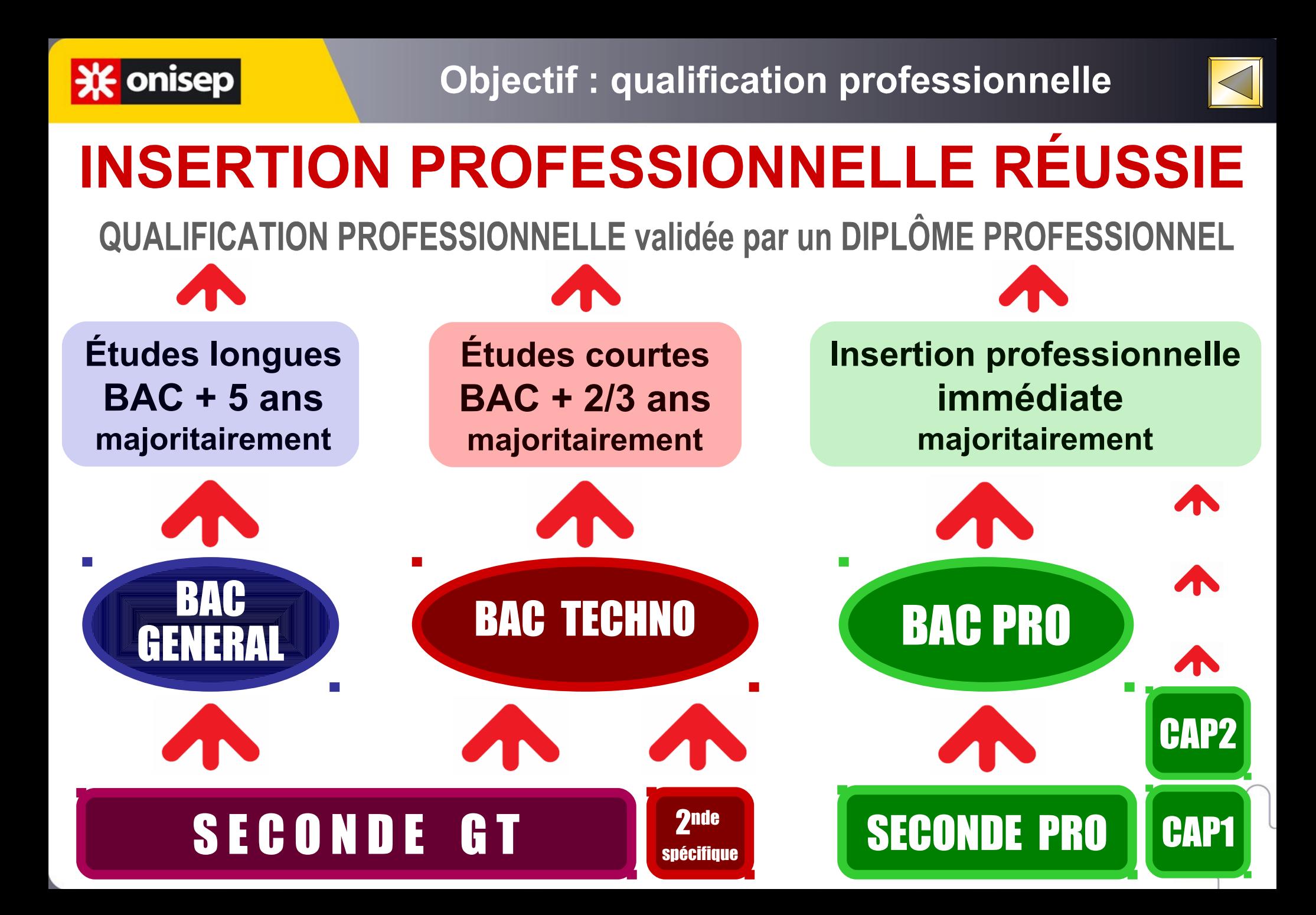

- **Certains bacs technologiques se préparent à partir d'une Seconde spécifique (et non à partir d'une seconde générale et technologique)**
- **Bac STHR (sciences et technologies de l'hôtellerie restauration)**
	- **Lycée d'hôtellerie et de tourisme de Guyancourt (public)**
- **PO samedi 25 février de 9h30 à 16h00**
	- **Lycée polyvalent saint Pierre à Brunoy (privé)**
- **PO le samedi 25 février de 9h00 à 14h00**
- **Bac Techniques de la musique et de la danse (TMD)**
- **Lycée La Bruyère à Versailles pour les deux options**
- **PO le samedi 25 mars de 9h00 à 13h00**
- **Recrutement en partenariat avec le conservatoire à rayonnement régional de Versailles ou de Boulogne**

### **米** onisep

3 types de baccalauréat

# **BAC GÉNÉRAL BAC TECHNOLOGIQUE BAC PROFESSIONNEL** 3 types de baccalauréat

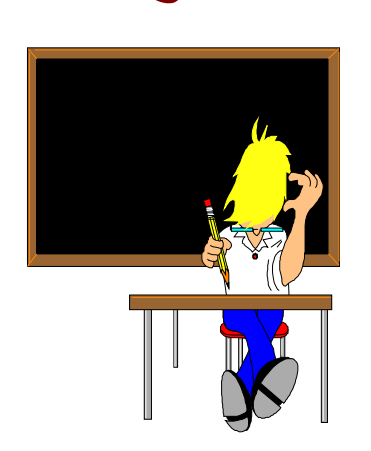

- **3 façons d'étudier**
- **3 façons de vivre l'école**
- **3 façons d'être élève**

choisir le baccalauréat que l'on va préparer **en fonction de l'élève que l'on est**

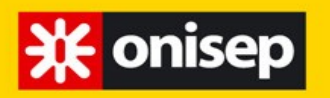

3 types de baccalauréat

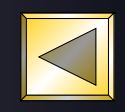

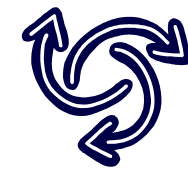

# VOIE GENERALE > BAC GÉNÉRAL

- **enseignement théorique et abstrait SP**
- **analyser / synthétiser**
- **argumenter / rédiger**
- **travail personnel important**

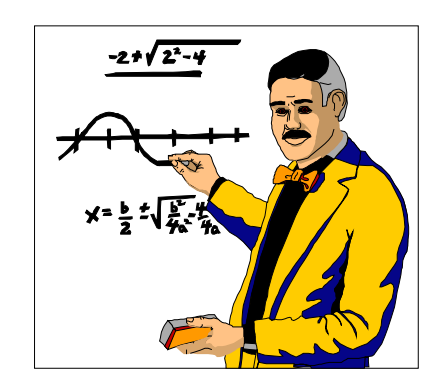

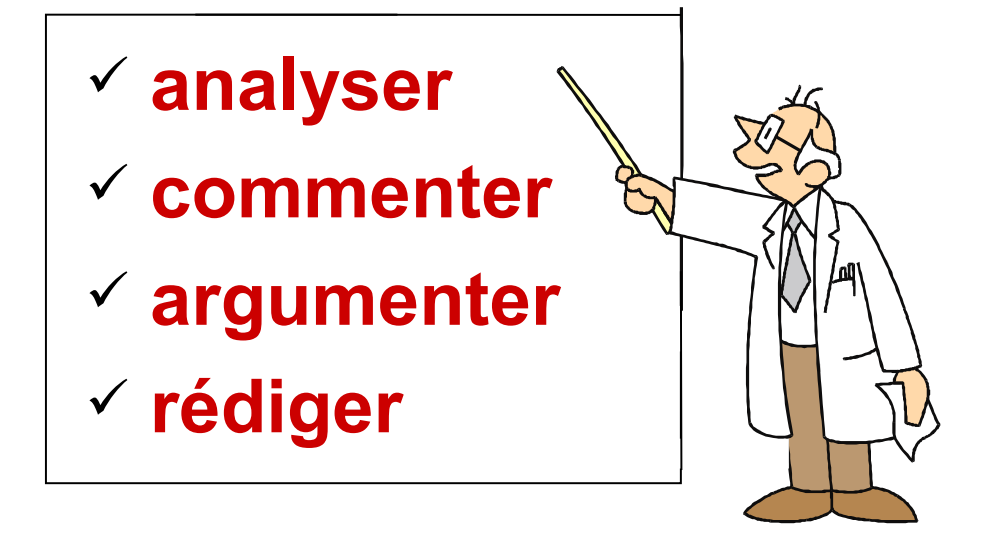

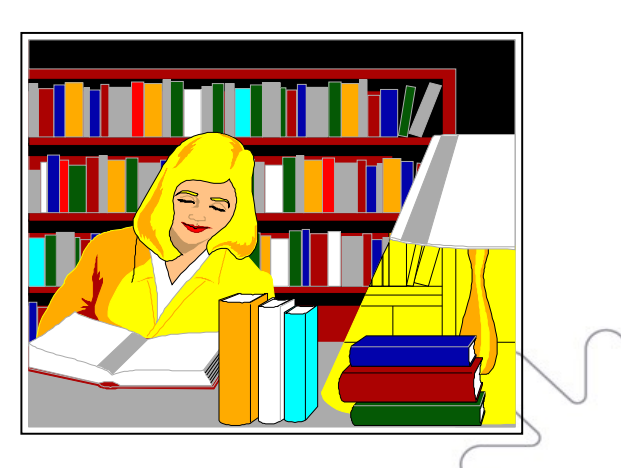

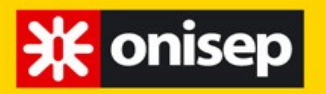

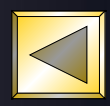

# VOIE TECHNOLOGIQUE  $\rightarrow$  BAC TECHNOLOGIQUE

- **enseignement appliqué** 
	- **> observation > expérimentation**
- **The travail en groupe et en autonomie**
- **travaux pratiques (T.P.) en laboratoire, en salle d'informatique, de technologie, en atelier...**

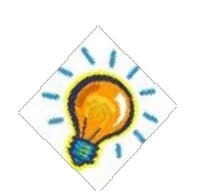

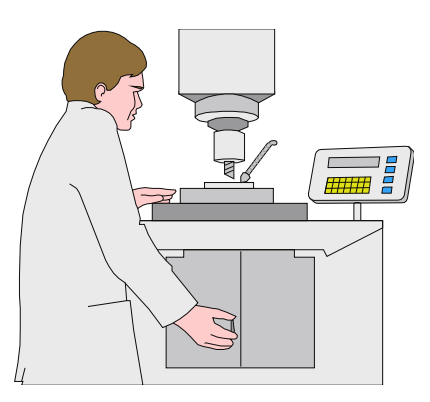

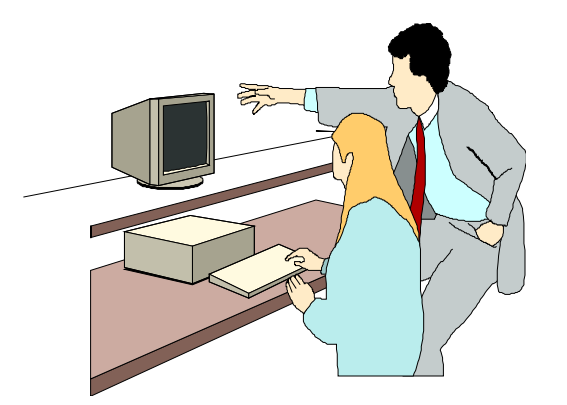

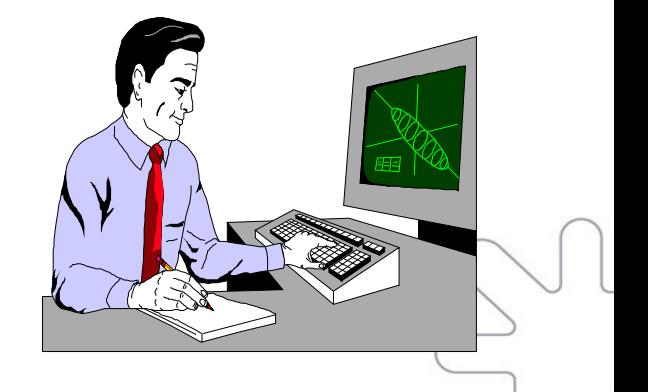

### 3 types de baccalauréat

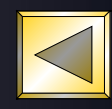

### **Qualification** Gestes professionnels VOIE PROFESSIONNELLE

**米** onisep

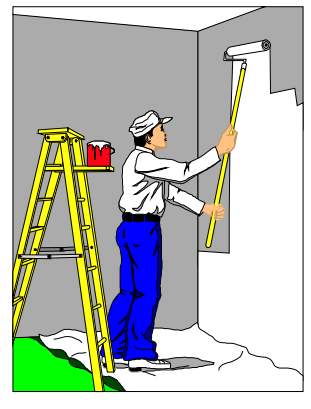

## Savoir être

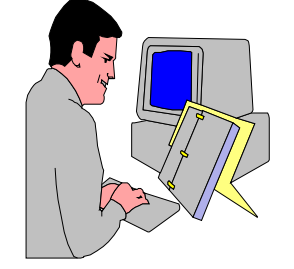

Savoir-faire

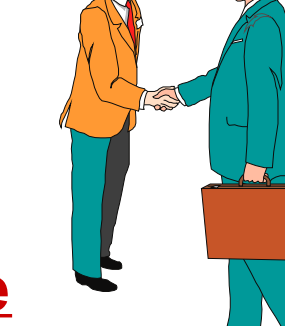

- **enseignement professionnel > acquisition de connaissances et de savoir faire**
- **enseignement général et technologique articulés autour de l'enseignement professionnel**

**T.P. au lycée / mises en situation en entreprise (stages)**

**BAC PROFESSIONNEE** 22 semaines en entreprise

# LA VOIE GENERALE ET TECHNOLOGIQUE

### La 2nde GT, c'est :

Des enseignements communs à tous les élèves **23h30**

- 2 enseignements d'exploration obligatoires **2 X 1h30** +
- + Un accompagnement personnalisé pour tous les élèves soutien, méthode, orientation, … **2h**
- 1 option facultative de **3h** +

**28h30** hebdomadaires

### Des enseignements communs à tous les élèves

- Français 4h
- Maths 4h
- Physique-chimie 3h
- SVT 1h30
- LV1et LV2 5h30
- HG 3h
- ECJS 0h30
- EPS 2h

### Deux enseignements d'exploration

• Un premier enseignement d'économie parmi :

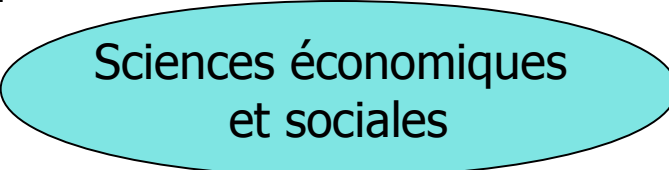

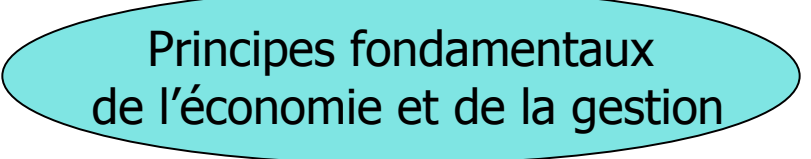

#### Un second enseignement parmi :

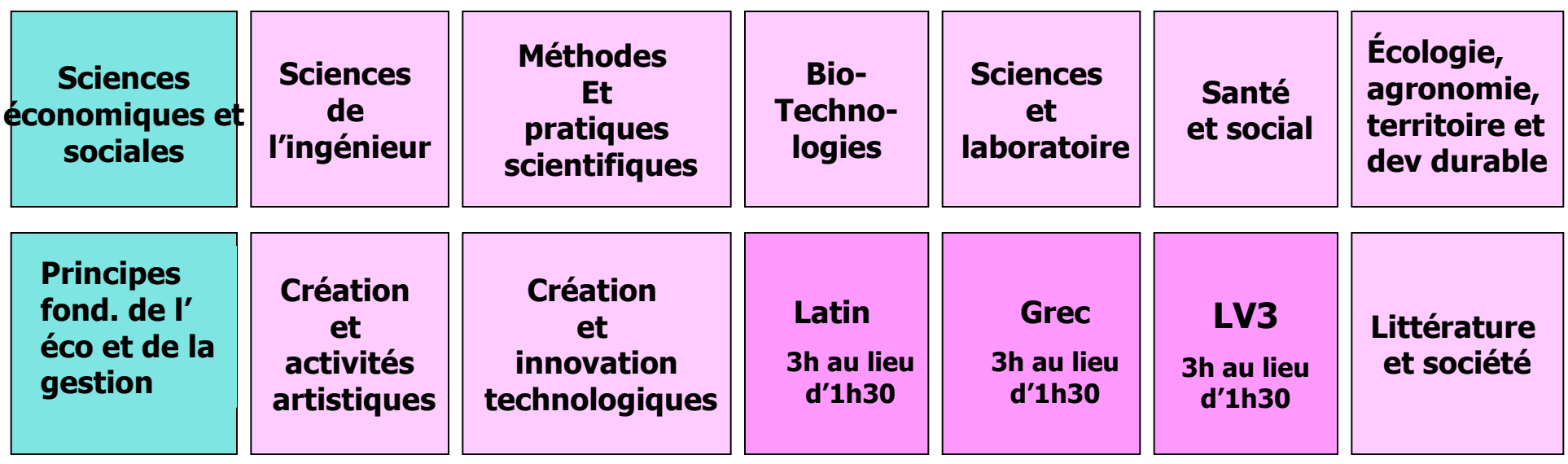

### LES CAS PARTICULIERS

Vous pouvez choisir par dérogation:

#### Soit 3 enseignements d'exploration

Un enseignement d'économie + 2 enseignements choisis parmi les suivants :

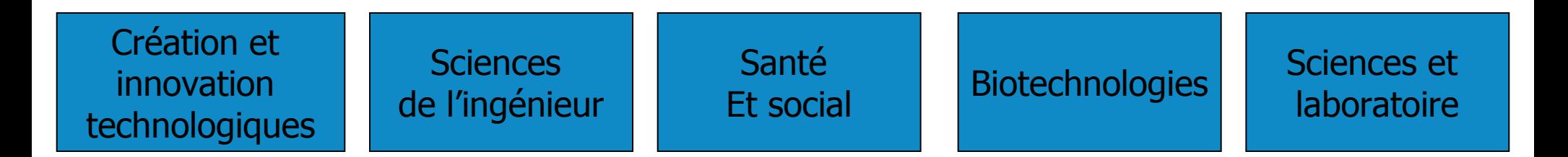

#### Soit un seul enseignement d'exploration

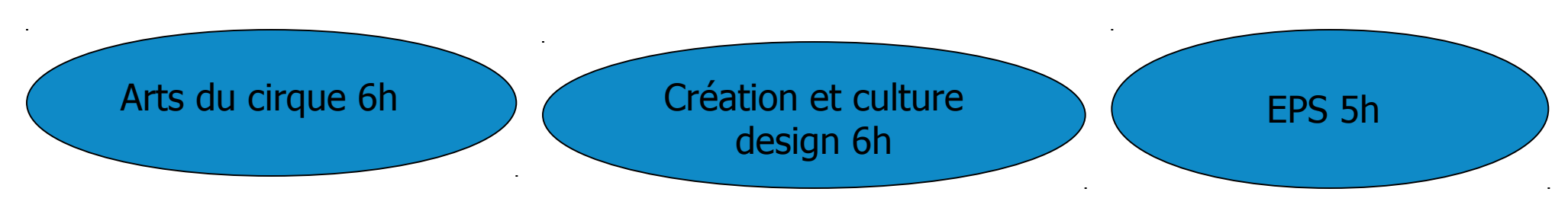

**\*Le choix des enseignements d'exploration courants se fait au moment de l'inscription au lycée**.

C'est en fonction des résultats scolaires de seconde et non de ces enseignements d'exploration que l'accès aux différents BAC généraux ou technologiques est possible ou non.

**\*accès aux enseignements d'exploration artistiques (arts plastiques cinéma audiovisuel, théâtre) aux sections européennes et internationales, aux LV3 à faible diffusion (arabe, chinois, hébreux, japonais, russe) : les élèves seront départagés par leurs résultats scolaires (une priorité sera accordée aux élèves déjà scolarisés en sections euro au collège)**

#### **\*En Essonne: Procédures particulières pour l'accès:**

#### -à **l'enseignement d'exploration de 6h consacré aux arts appliqués** vers le BAC STD2A

La procédure PassCCD évalue, à travers **un entretien (**avec pour seul support écrit **une lettre de motivation obligatoire aide sur le site www.ac-versailles.fr/public/passccd)** la motivation et l'appropriation par l'élève des informations relatives à l'enseignement, à la poursuite d'étude et aux professions auxquelles cet enseignement prépare .

Ces entretiens se dérouleront dans les établissements référents du 7 mars 2016 au 20 mai 2016( **date limite d'inscription par le collège d'origine : 4 mai 2016**).

Ils donneront lieu à l'attribution d'un avis (réservé,assez favorable, favorable) qui sera transformé en bonus lors de l'affectation. DANS LE PUBLIC

- Le lycée Jean-Pierre Vernant, Sèvres
- Le lycée Georges Brassens, Courcouronnes(PO samedi 4 mars de 10h00 à 16h00)
- Le lycée Camille Claudel, Vauréal
- Le lycée Le Corbusier , Poissy

Filière proposée au lycée PRIVE Saint Martin (ex Sainte Jeanne d'Arc) à Palaiseau PO le 18 mars 2017. Formulaire d'inscription en ligne puis convocation à un entretien.

#### **\*En Essonne: Procédures particulières pour l'accès:**

-à **l'enseignement d'exploration écologie-agronomie-territoire-développement durable** vers le BAC STAV

La procédure Passagri évalue, à travers **un entretien (**avec pour seul support écrit **une lettre de motivation obligatoire aide sur le site www.ac-versailles.fr/public/passagri)** la motivation et l'appropriation par l'élève des informations relatives à l'enseignement, à la poursuite d'étude et aux professions auxquelles cet enseignement prépare .

Ces entretiens se dérouleront dans l' établissement référent du 7 mars 2016 au 20 mai 2016 ( **date limite d'inscription par le collège d'origine : 4 mai 2016**).

Ils donneront lieu à l'attribution d'un avis (réservé, assez favorable, favorable) qui sera transformé en bonus lors de l'affectation

Etablissement référent pour cette procédure

• Le lycée agricole et horticole de Saint Germain en Laye,

Portes ouvertes : le 18 mars 2017 9h00-17h00

Les règles de l'affectation en 2nde GT

Deux types de priorités :

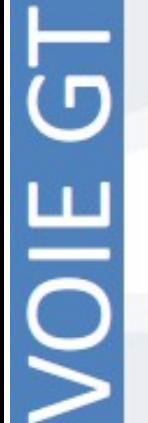

- La zone de desserte

- Les demandes de dérogation

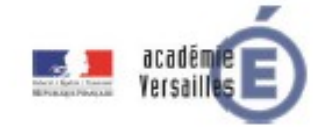

### Les zones de desserte

- Les zones de desserte sont définies par l'IA-DASEN.
- √ Elles dépendent du domicile de l'élève et non de son établissement d'origine.
- Elles peuvent être composées de un ou plusieurs lycées.
- √ Quand une zone de desserte est composée d'un seul lycée, la famille doit faire apparaître ce lycée dans l'un de ses vœux. Quand une zone de desserte est composée de plusieurs lycées, il est recommandé à la famille de faire apparaître parmi ses vœux, au moins deux lycées d'accueil.

#### Les règles de l'affectation

www.ac-versailles.fr/lycees-de-secteur/ **LycProxi** 

Saisie de la zone de desserte en fonction du domicile!

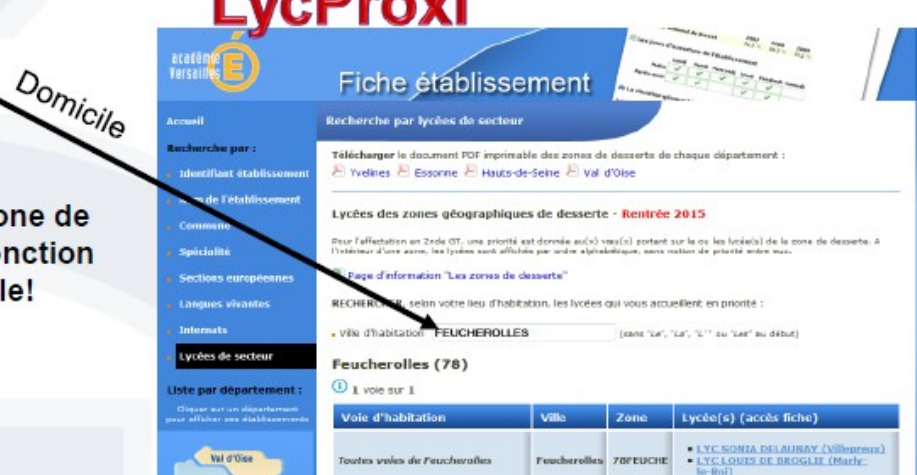

#### Les demandes de dérogation Ne concernent que des 2<sup>nde</sup> GT avec enseignements d'exploration courants

1- Elève souffrant d'un handicap

2- Elève nécessitant une prise en charge médicale à proximité de l'établissement demandé

- 3- Elève boursier au mérite ou sur critères sociaux
- 4- Fratrie dans le même établissement
- 5- Domicile situé en limite de zone de desserte et proche de l'établissement demandé
- 6- Parcours scolaire particulier = sportif de haut niveau

#### 7- Autres

- AFFELNET prend en compte chacun de ces critères.
- La somme de tous les bonus de dérogation (hors bonus médical) est inférieure au bonus de la zone de desserte.

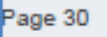

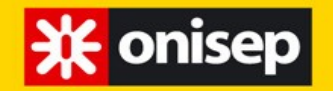

S'orienter après la après la 3<sup>e</sup>

# Choisir un domaine **en rapport avec la personne que l'on est**

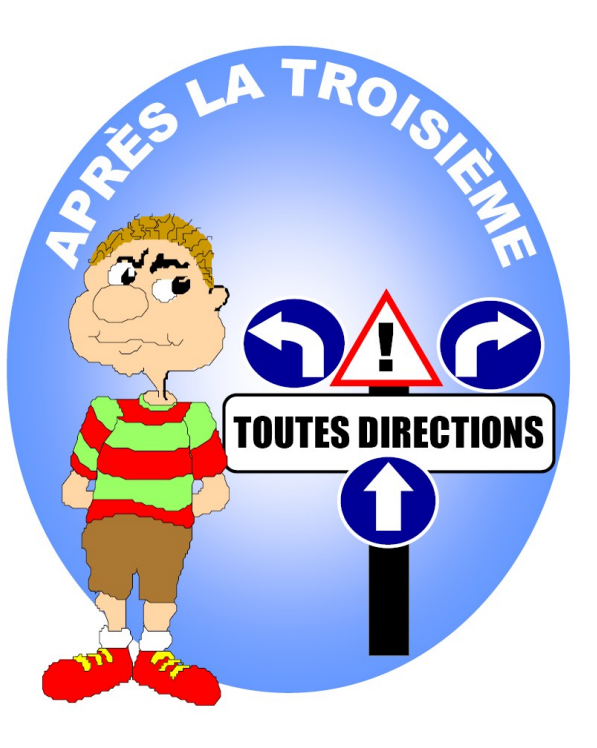

### **centres d'intérêts, goûts**

 **qualités personnelles** 

 **compétences…**

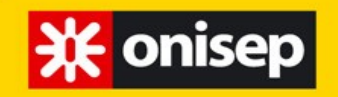

Choisir un domaine

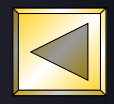

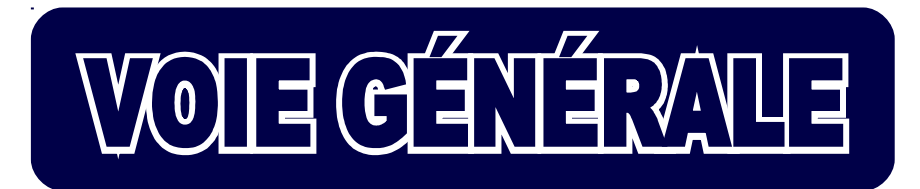

3 dominantes :> 3 sáries gánárales

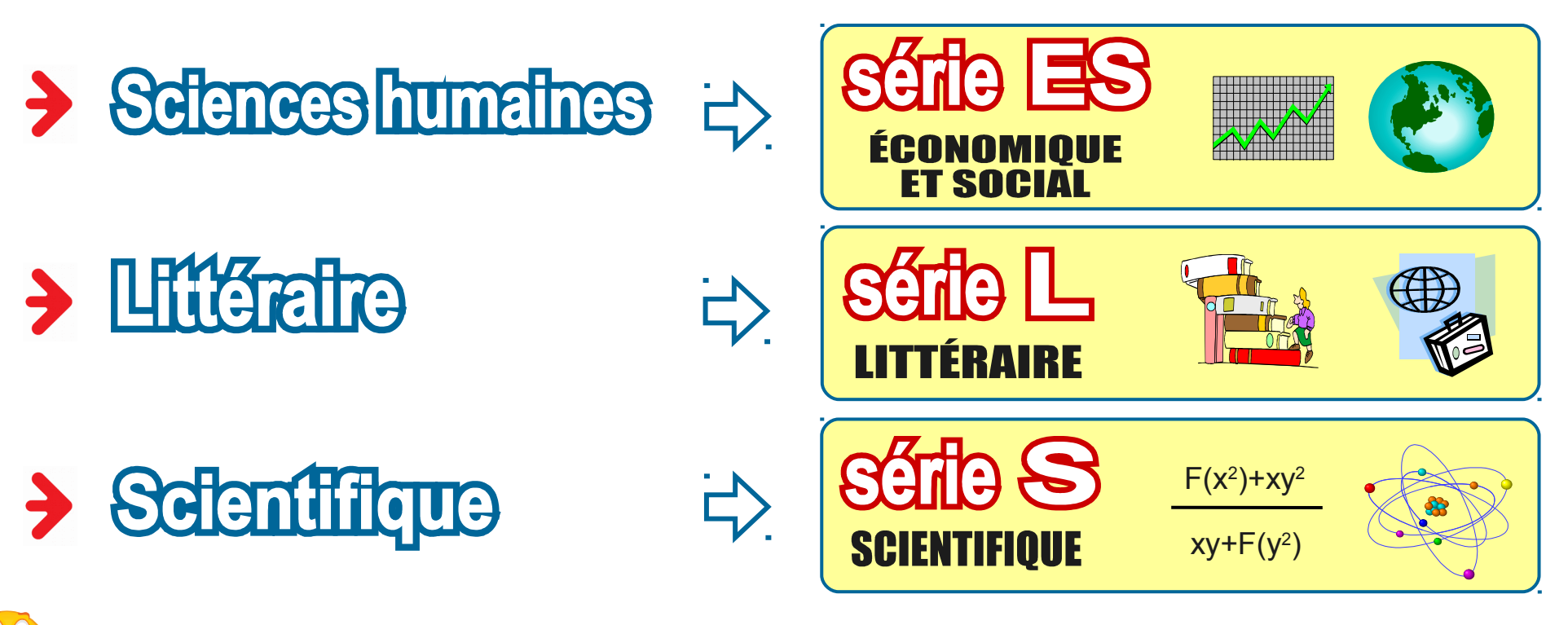

au sein d'une dominante, existence de spécialités

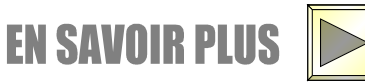

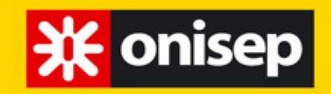

# **OTHE THE LICY**

Choisir un domaine d'activité = 19 domaines possibles

### 8 séries de baccalauréats technologiques

certaines séries ayant plusieurs spécialités, options ou domaines d'approfondissement

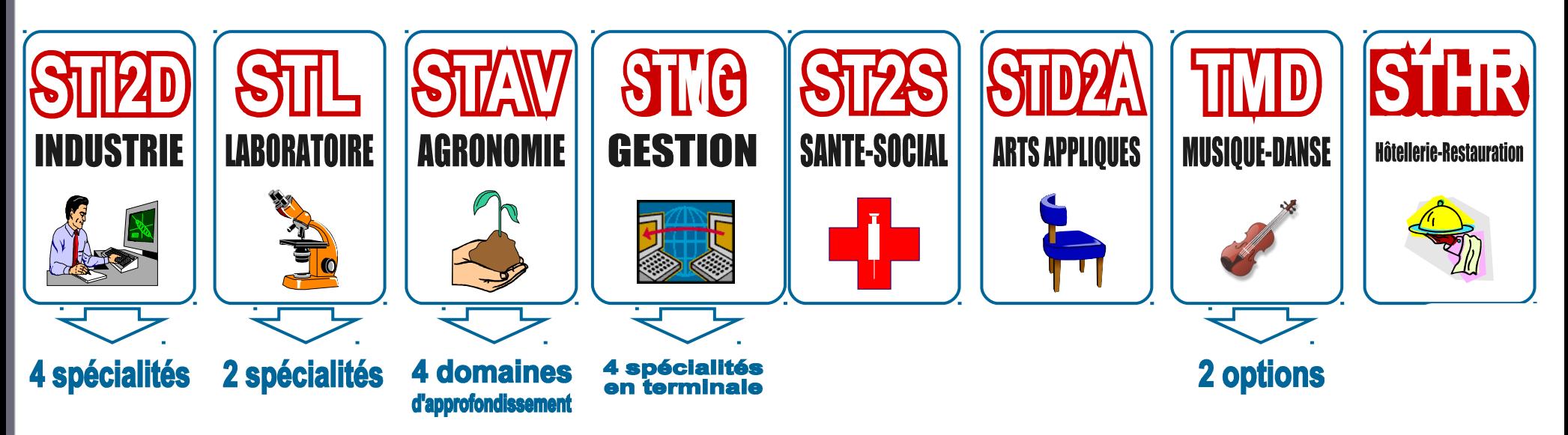

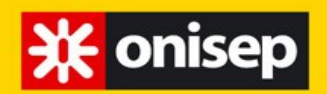

**Choisir un domaine** 

# VOIE TECHNO > Choisir un domaine d'activité

# Génie industriel

> Conception & fabrication<br>de produits industriels

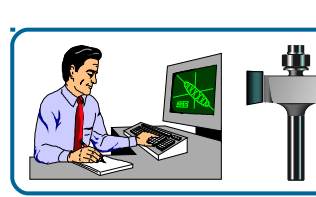

**SCIENCES & TECHNOLOGIES INDUSTRIELLES** 

 $\frac{1}{\sqrt{2}}\frac{1}{\sqrt{2}}$ 

 $1/6$ 

Innovation technologique et éco-conception

### $\rightarrow$  Electronique

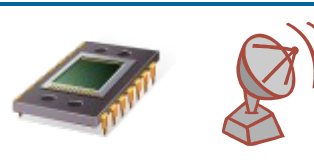

**SCIENCES & TECHNOLOGIES INDUSTRIELLES** 

**Système d'information et numérique** 

> Bâtiment-Trayaux publics

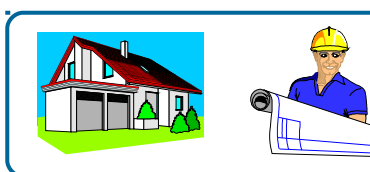

**SCIENCES & TECHNOLOGIES INDUSTRIELLES** 

**Architecture et construction** 

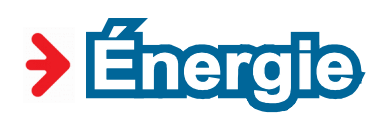

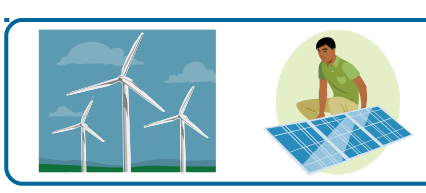

**SCIENCES & TECHNOLOGIES INDUSTRIELLES Énergies et développement durable** 

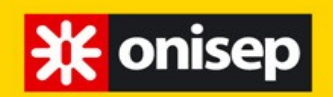

VOIE TECHNO > Choisir un domaine d'activité

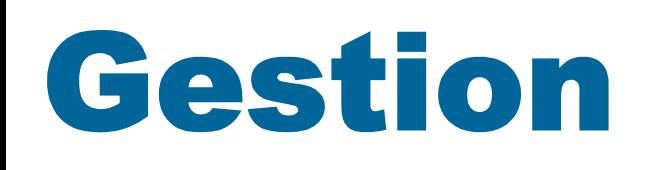

 $\rightarrow$  Communication

**Commerce** 

> Comptabilits

> Informatique degestion

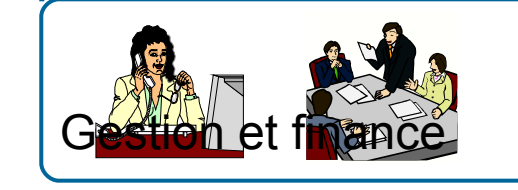

**SCIENCES & TECHNOLOGIES DU MANAGEMENT ET DE LA GESTION Ressources humaines** et communication

 $\mathbb{S}$ ante  $\mathbb{S}$ TIG

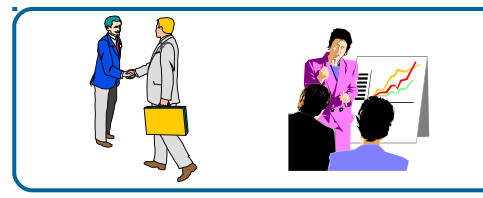

**SCIENCES & TECHNOLOGIES DU MANAGEMENT ET DE LA GESTION** 

**Mercatique** 

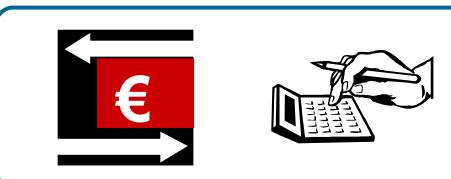

**SCIENCES & TECHNOLOGIES DU MANAGEMENT ET DE LA GESTION** 

#### **Gestion et finance**

**SCIENCES & TECHNOLOGIES DU MANAGEMENT ET DE LA GESTION systèmes** 

d'information de gestion

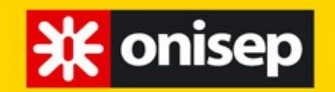

**Choisir un domaine** 

VOIE TECHNO > Choisirun domaine d'activité

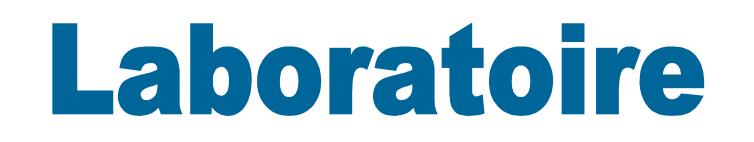

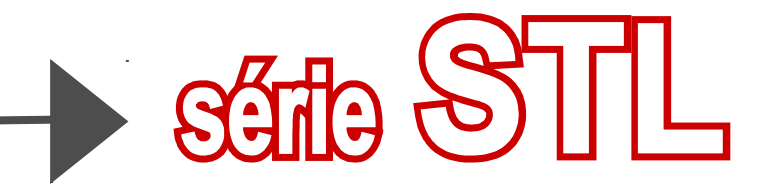

 $2/6$ 

> Physique - Chimie

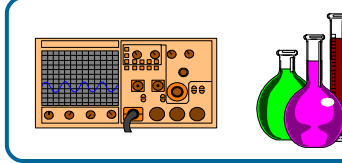

**SCIENCES & TECHNOLOGIES DE LABORATOIRE** Sciences physiques & chimiques de laboratoire

### > Biologie-Biochimie

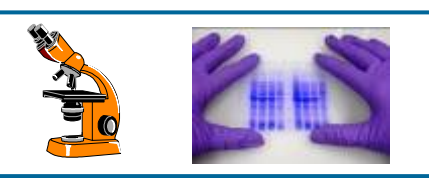

**SCIENCES & TECHNOLOGIES DE LARORATOIRE** 

#### **Biotechnologies**

Deux spécialités proposées au lycée de la vallée de Chevreuse et au lycée Léonard de Vinci à Saint Michel sur Orge. biotechnologie au Parc des Loges à Evry et au lycée Poincaré à Palaiseau

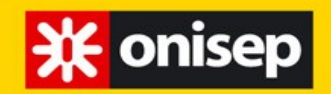

VOIE TECHNO > Choisirum domaine d'activité

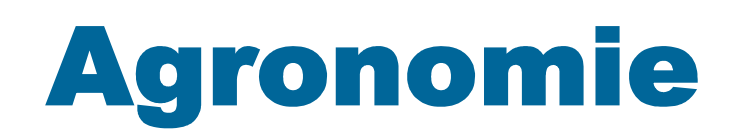

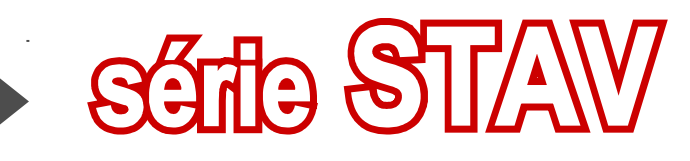

 $3/6$ 

> Biologie=Agronomie

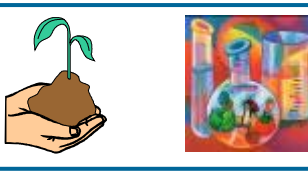

**Sciences et technologies** de l'agronomie et du vivant

4 domaines d'approfondissement :

- > production agricole
- >aménagement et valorisation de l'espace

> transformation des produits alimentaires

Services en milieu rural

Lycée public agricole de Saint Germain en Laye (deux premiers domaines) (possibilité d'internat)

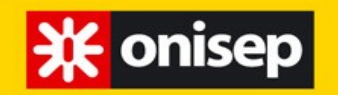

VOIE TECHNO > Choisirun domaine d'activité

# > Sodal-Paramédical

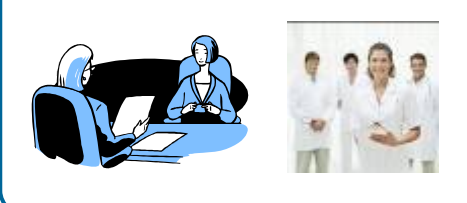

**Sciences et technologies** de la Santé et du Social

 $85128$ 

Geoffroy Saint Hilaire à Etampes -Parc des loges à Evry-Léonard de Vinci à Saint-Michel sur Orge Lycée Sarcey à Dourdan

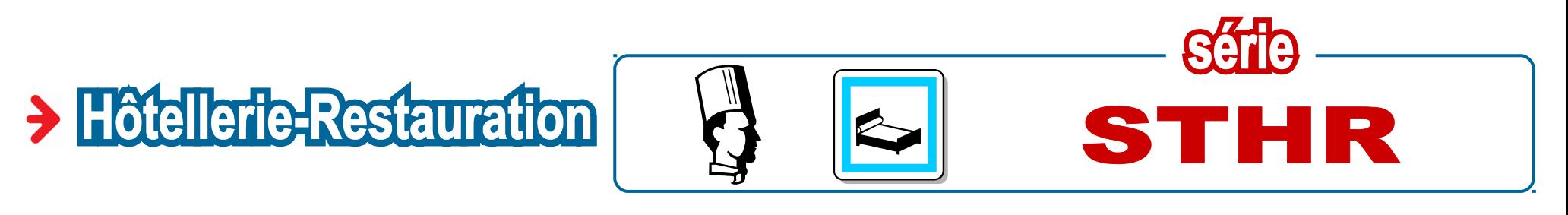

Lycée d'hôtellerie et de tourisme à Guyancourt

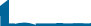

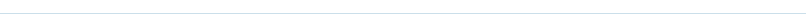

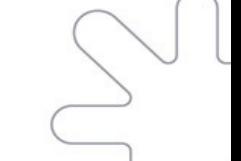

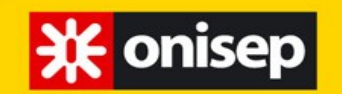

**Choisir un domaine** 

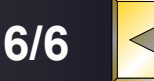

VOIE TECHNO > Choisir un domaine d'activité

### > Artsappliqués

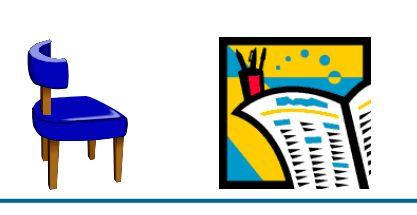

**Sciences et technologies** du Design et des Arts Appliqués

SETTA

**SHID STID2A** 

Lycée Georges Brassens à Courcouronnes, Jean Pierre Vernant à Sèvres, Camille Claudel à Vauréal, Lycée Le Corbusier à Poissy

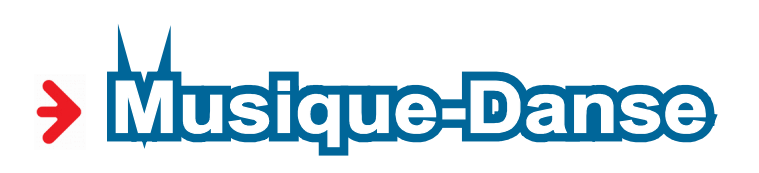

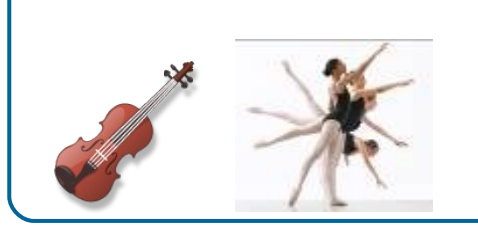

### **Techniques** de la Musique et de la Danse

Lycée La Bruyère à Versailles

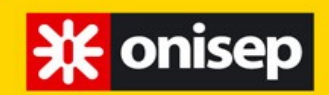

#### **Voie générale / voie technologique présentation des classes de première**

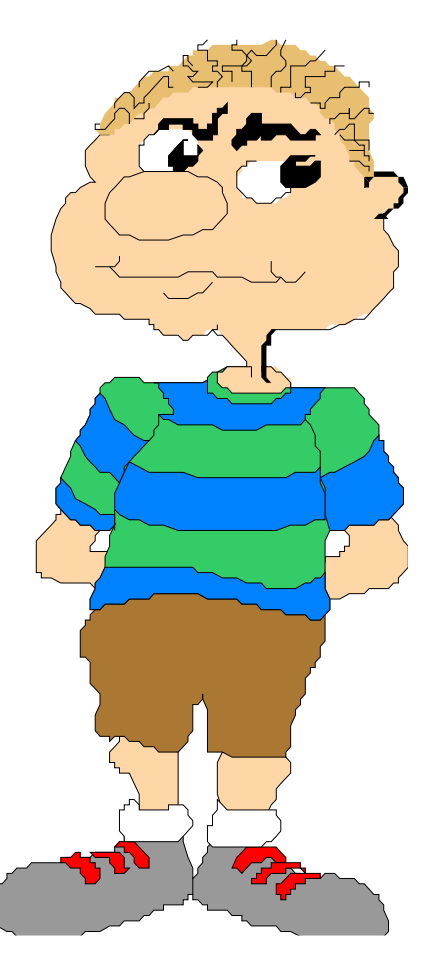

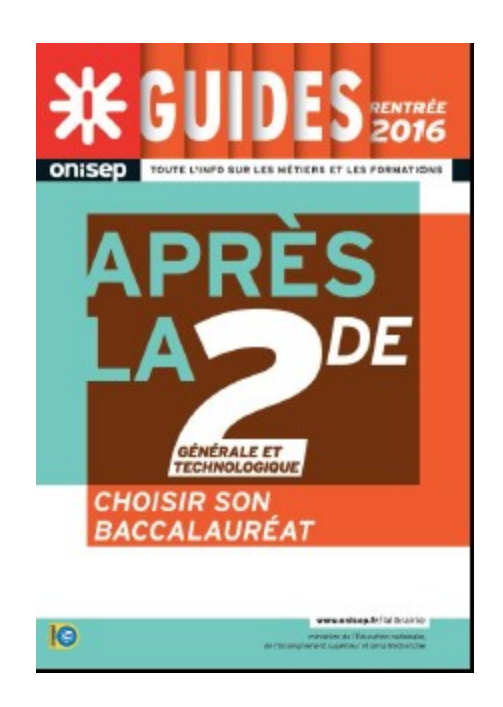

**Télécharger ces documents www.onisep.fr Accueil > téléchargement des guides nationaux www.onisepIIedeFrance.fr Accueil > téléchargement des guides régionaux**

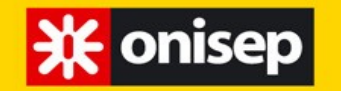

**Choisir un domaine** 

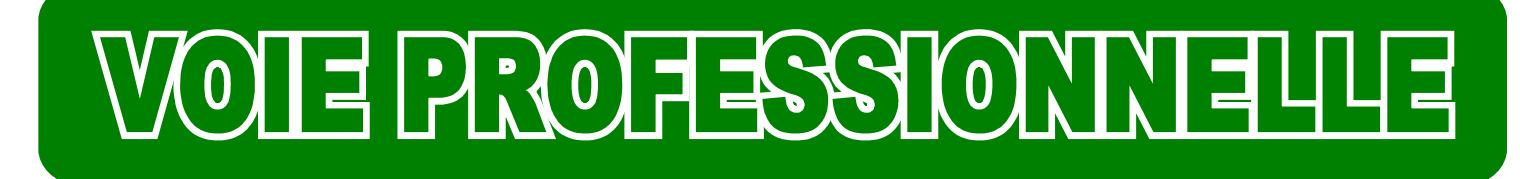

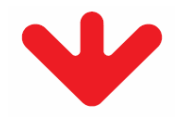

# Choisir une spécialité professionnelle

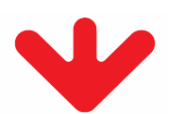

# Bae professionnel a plus de 80 spécialités plus de 200 spécialités de CAP

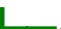

### **Choisir un domaine**

### Domaines professionnels et Bac Pro correspondants

**米** onisep

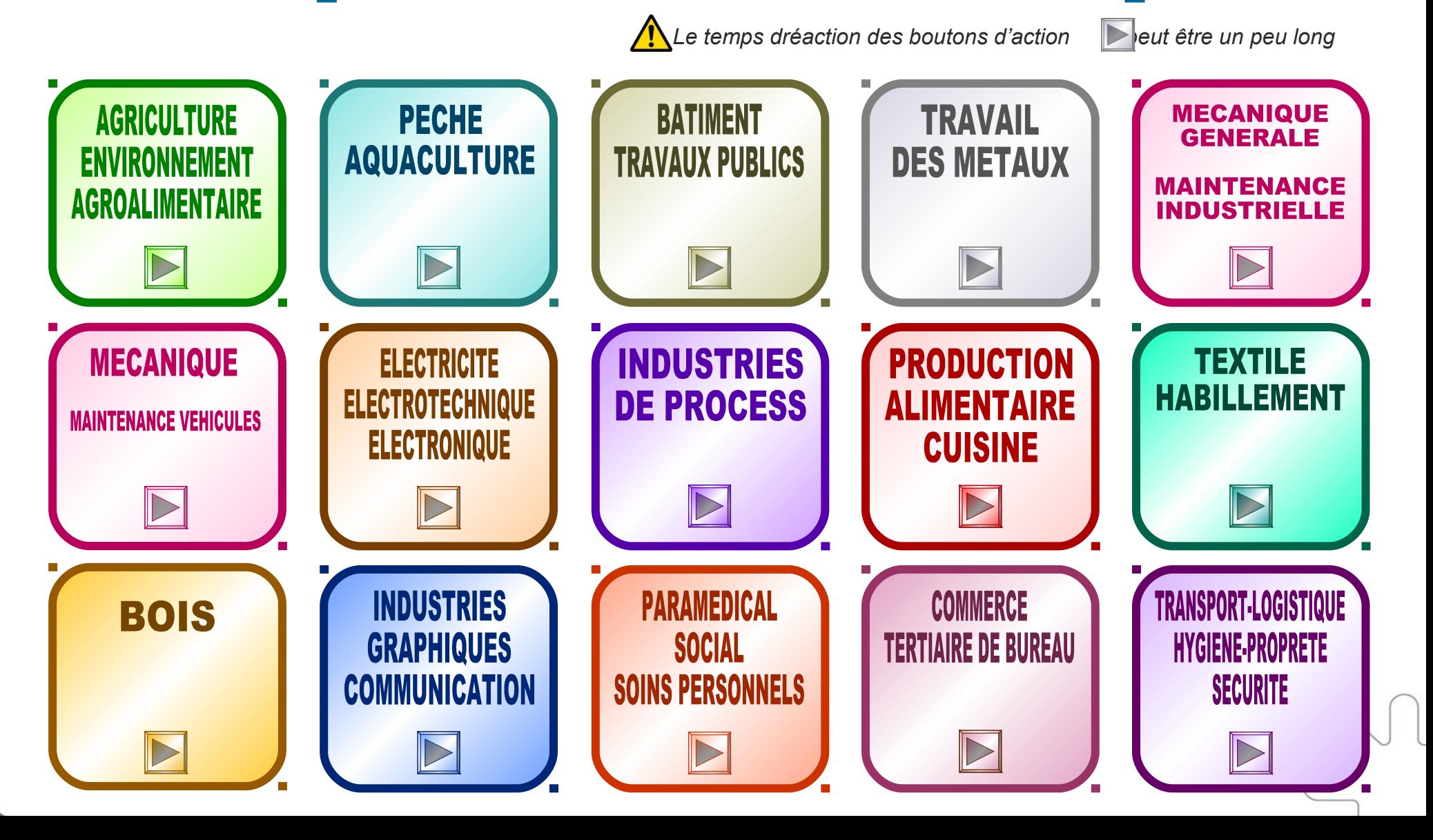

Vœux en voie professionnelle

1 vœu en voie pro = 1 spécialité + 1 établissement

NB : Possibilité de faire des vœux dans toute l'académie

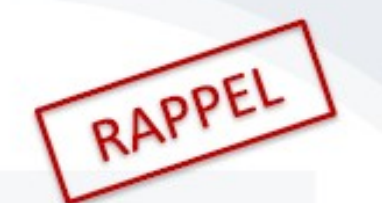

5 vœux possibles

Aux spécialités interacadémiques

A la procédure PassPRO

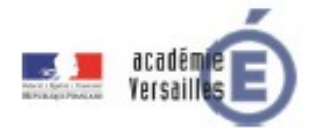

### Ce qu'il faut retenir

Les notes sont lissées

· Tous les vœux sont traités

AFFELNET conserve le mieux classé  $\bullet$ 

#### 1 seule stratégie : l'ordre de cœur

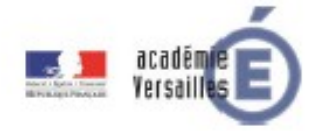

### <mark>米 onisep</mark>

### Se documenter

# **Voie professionnelle**

### **http://oniseptv.onisep.fr**

Affichage: 體量 畫

Page 09

80 vidéos

Page 01

Vu 119 fois

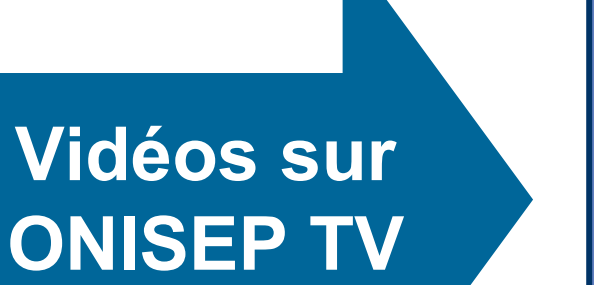

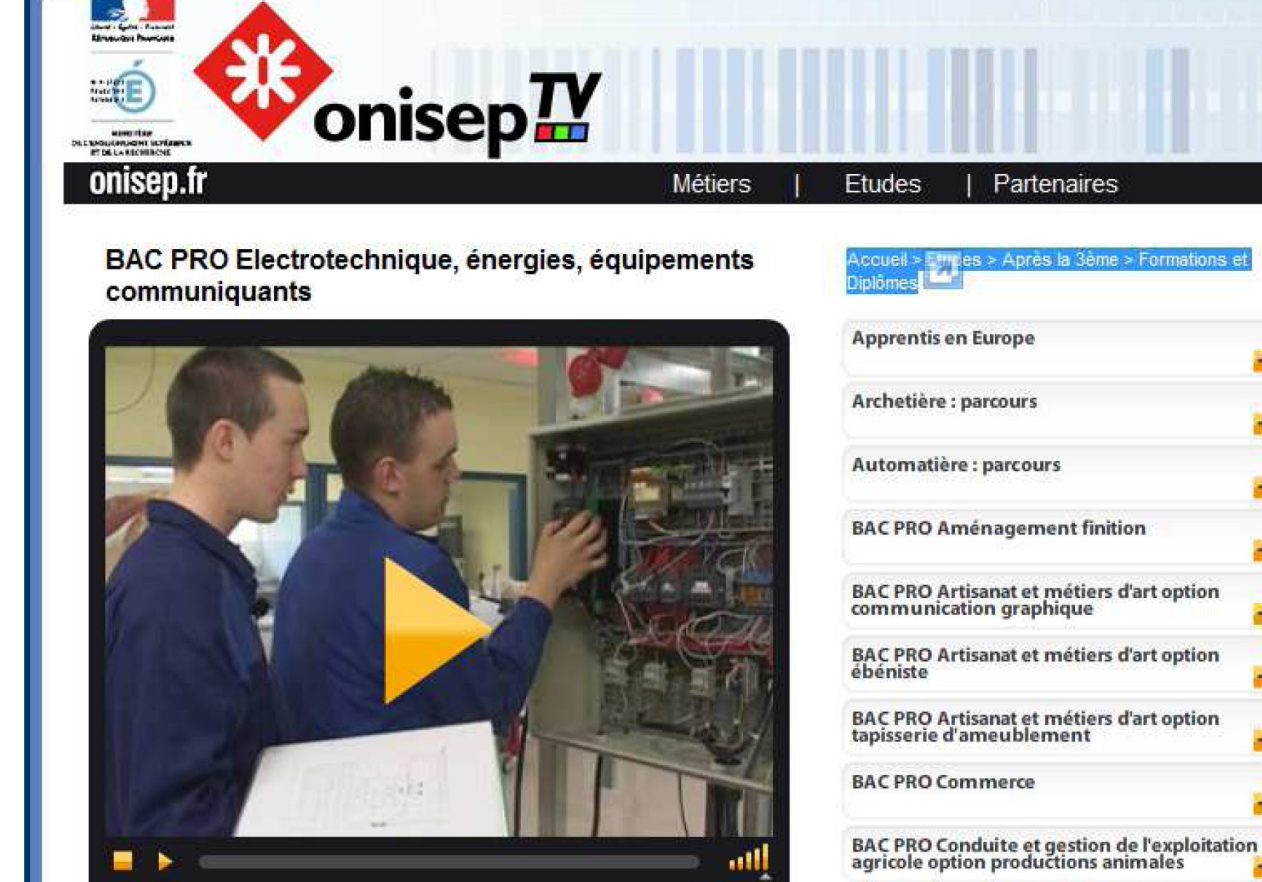

Voir ma playlist

Ajouter à ma playlist

Note: 00000

### Se documenter

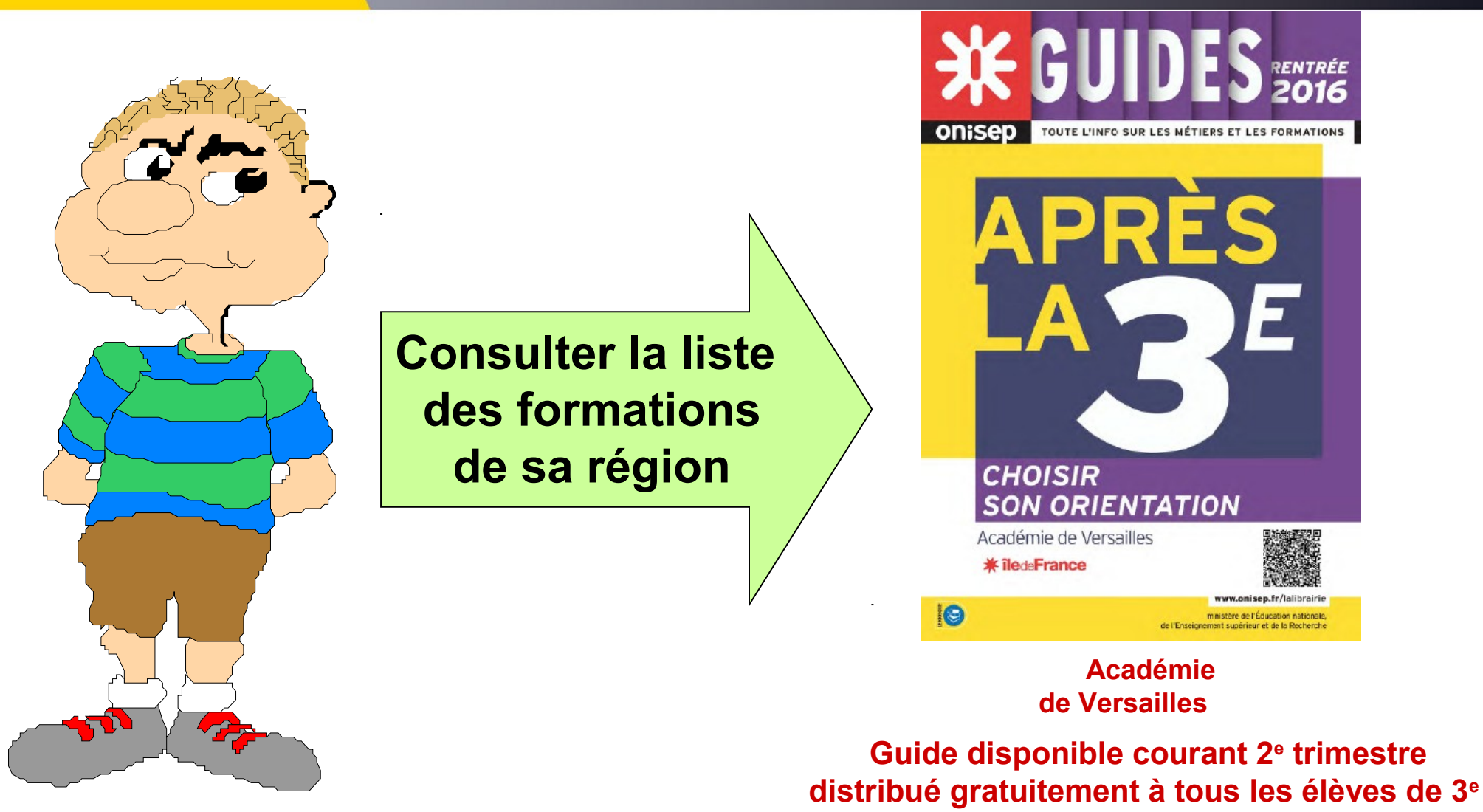

**米** onisep

**Télécharger ce document www.onisep.fr**

**Accueil > Les infos de ma région > Les publications régionales en téléchargement** 

**5/5**

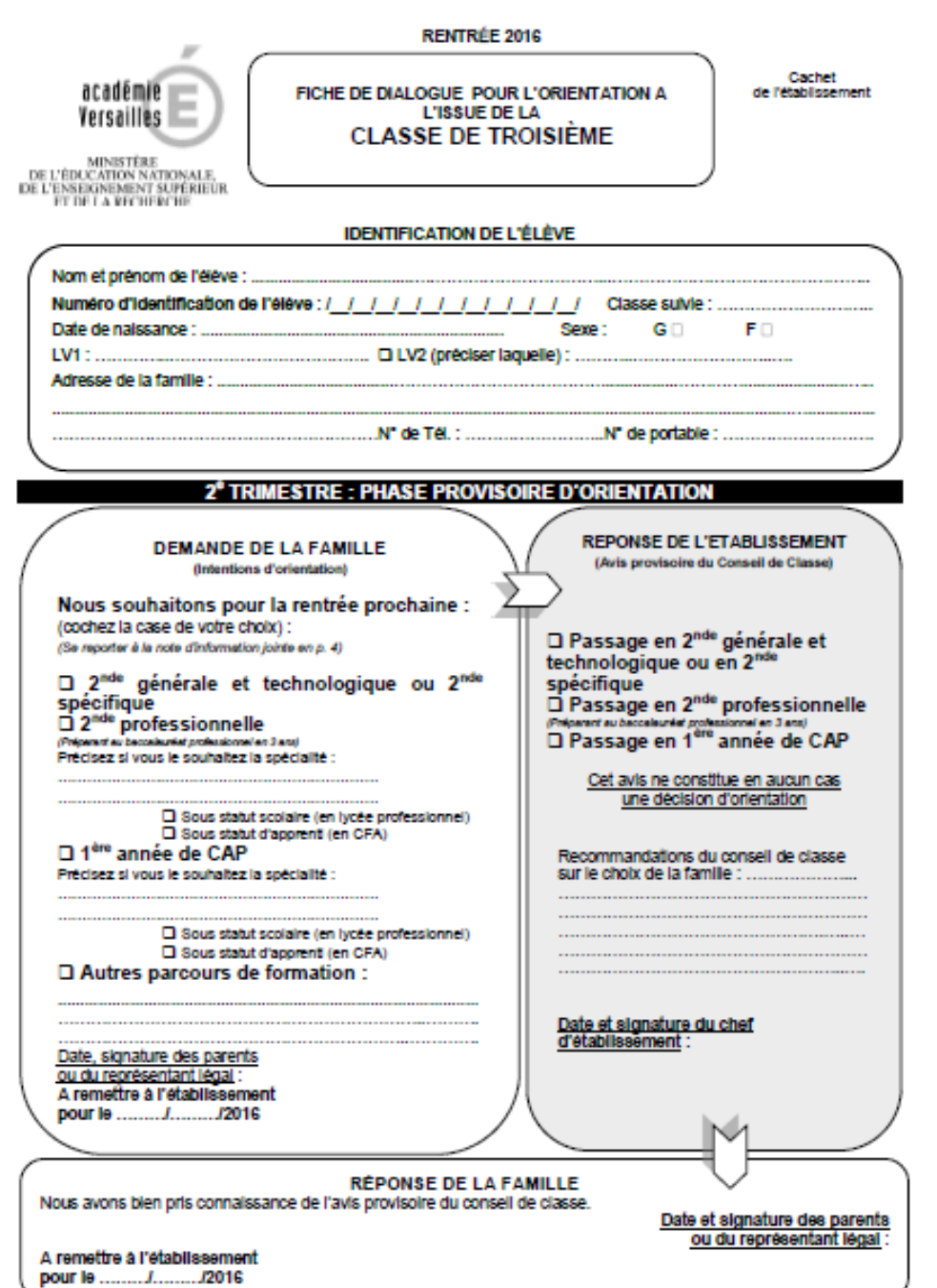

п

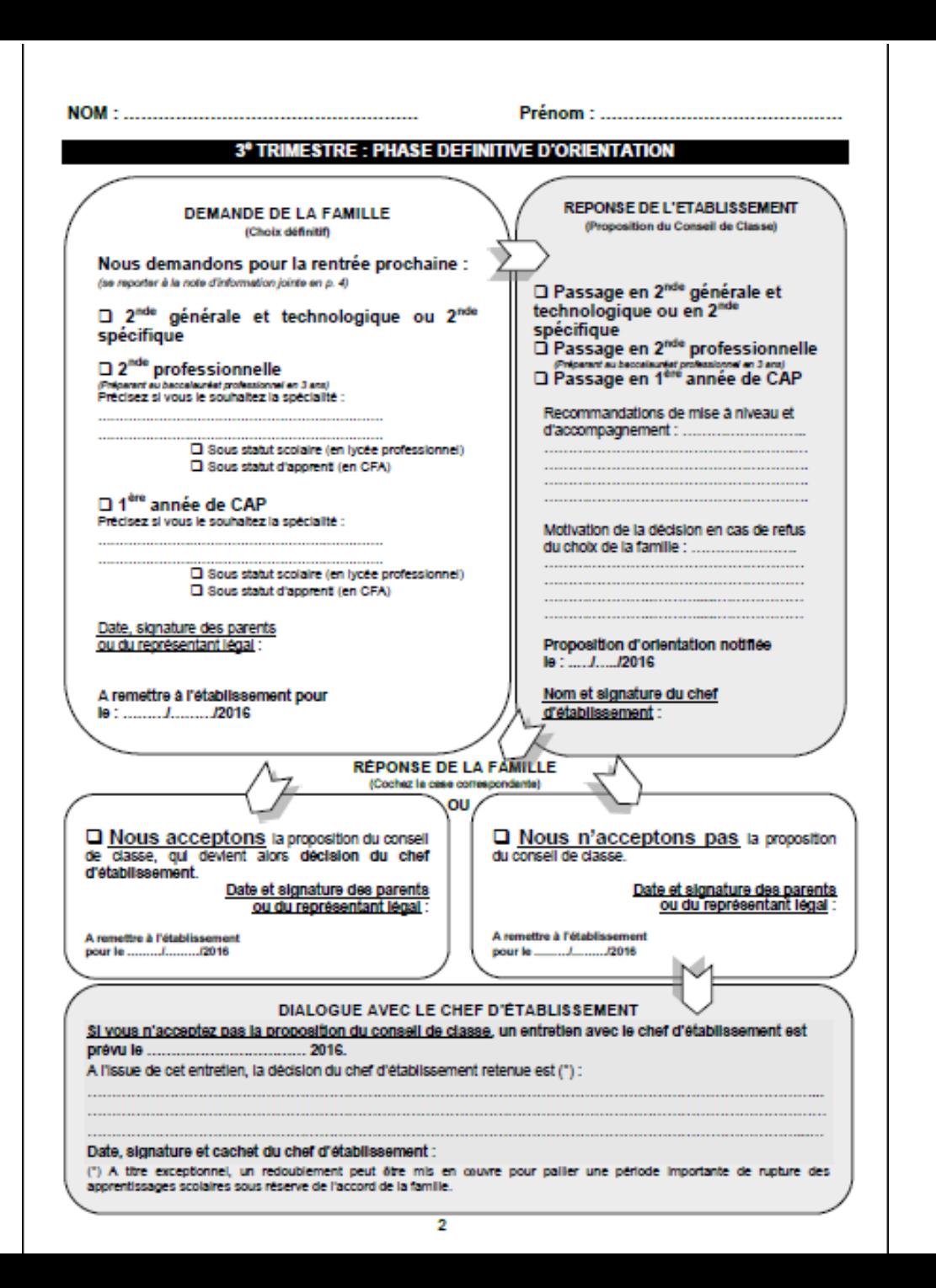

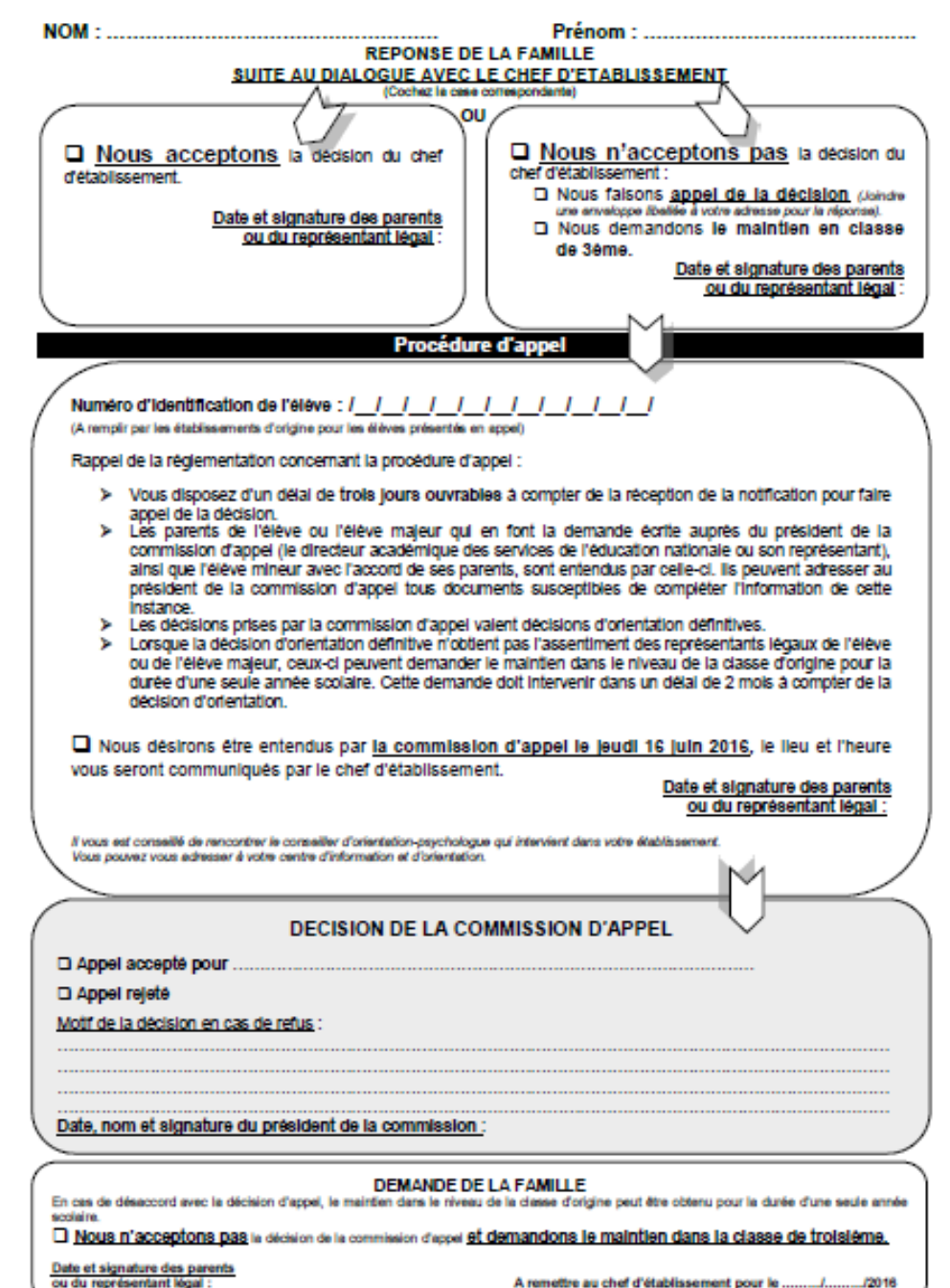

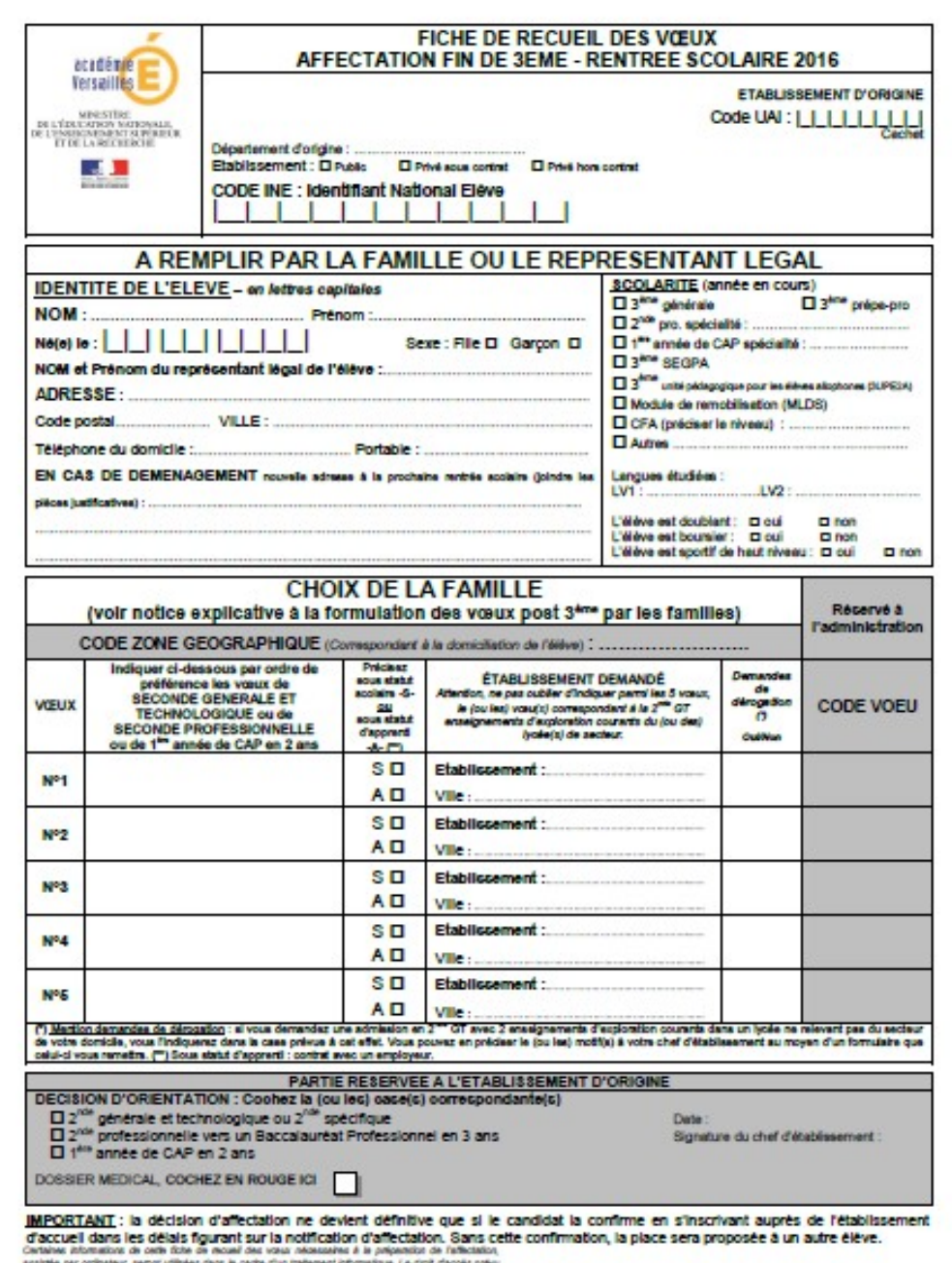

**Chaccule I dange les décals figurent sur la motification d'années de la présentie de l'années.**<br>Cartaine internation de cette filtre de moint des voies motification d'années de l'années de l'années,<br>avait à la de l'année

#### Maintien dans la classe d'origine

#### En cas de désaccord

- Uniquement aux paliers 3ème et 2nde GT
- Sur demande de la famille
- Suite au dialogue avec le chef d'établissement seulement en cas de désaccord
- Suite à la commission d'appel seulement en cas de désaccord

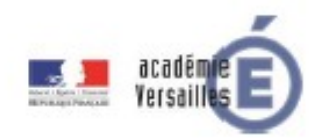

#### **Redoublement exceptionnel**

Pallier une période importante de rupture des apprentissages scolaires

- A tout niveau de la scolarité (paliers d'orientation, fin de cycle, à l'intérieur d'un cycle)
- Sur demande de la famille ou proposition de l'établissement
- Recueillir l'avis du conseil de classe
- Suite au dialogue avec le chef d'établissement
- Obtenir un accord écrit des représentants légaux de l'élève

En cas de désaccord sur un redoublement exceptionnel refusé aux parents, conformément à l'article D331-63, une procédure de recours doit être offerte. Page 13

# Où trouver l'info au collège ?

Des rencontres

avec les conseillers d'orientation psychologues au collège (rendez-vous avec MME RAGUCCIA les jeudis et un lundi en quinzaine) ou au CIO (accueil ou rendez-vous) + GPO (questionnaire d'intérêts)

Les documents de l'ONISEP et le site

Le CDI accès à de nombreux sites consacrés à l'orientation et la découverte des métiers et formations

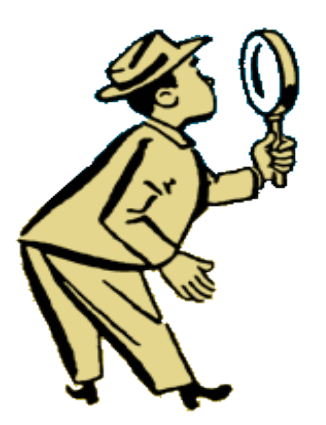

## Où trouver l'info en dehors du collège ?

Les établissements de formation : portes ouvertes

**Les salons** 

Les lieux d'information : CIDJ,

CIO (18 rue Dauvilliers à Arpajon)

Les sites internet:

www.onisep.fr onisep.tv ma voie pro

www.ac-versailles.fr

www.lesmetiers.net

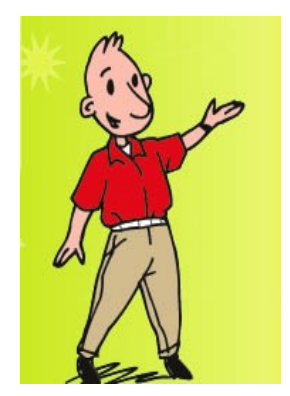

### **DATES JOURNEES PORTES OUVERTES LYCEES**

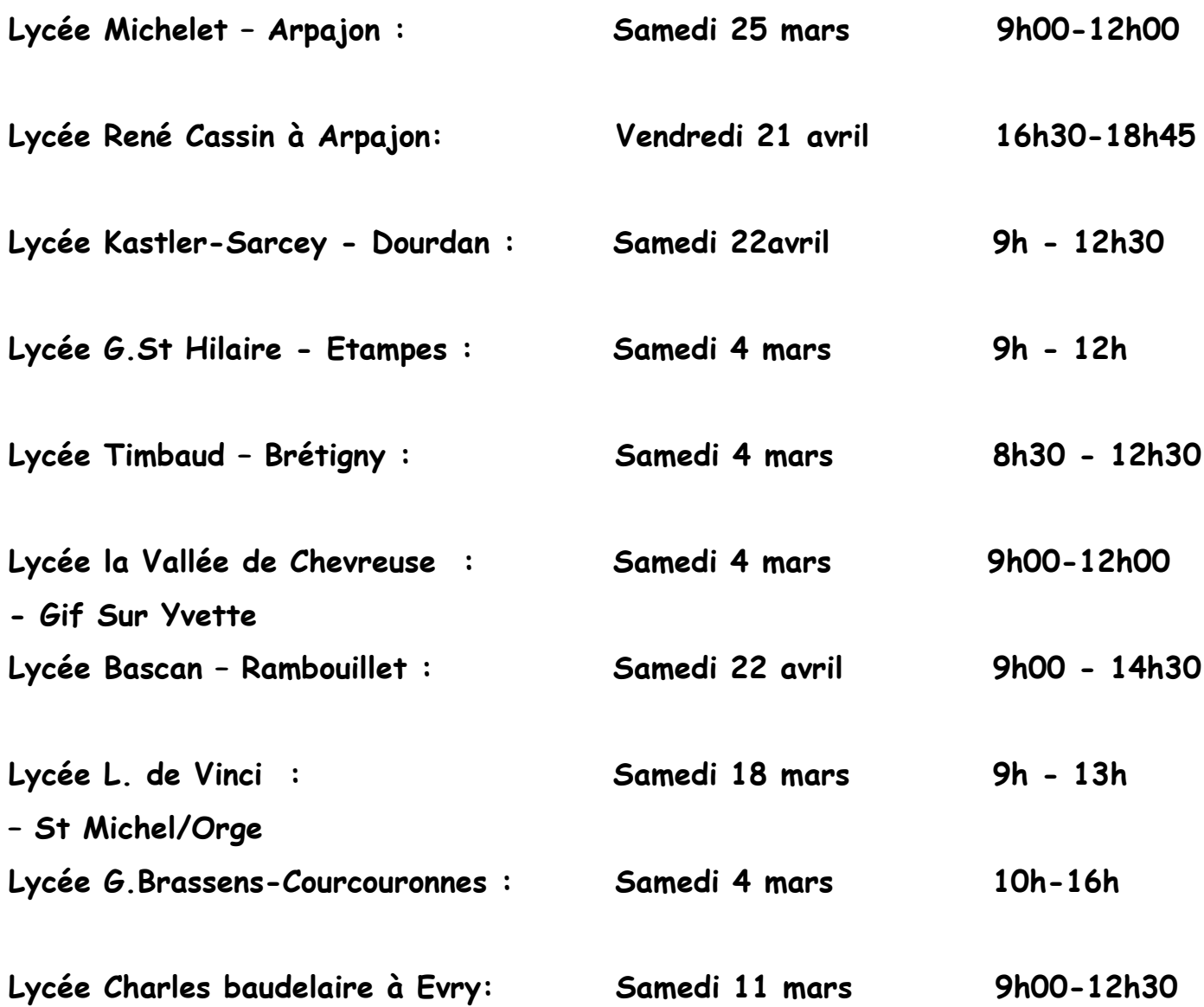